How many languages are on the web? The Crúbadán project, 10+ years on

> Kevin Scannell Saint Louis University 14 August 2013

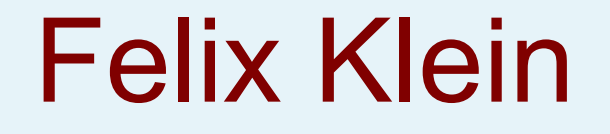

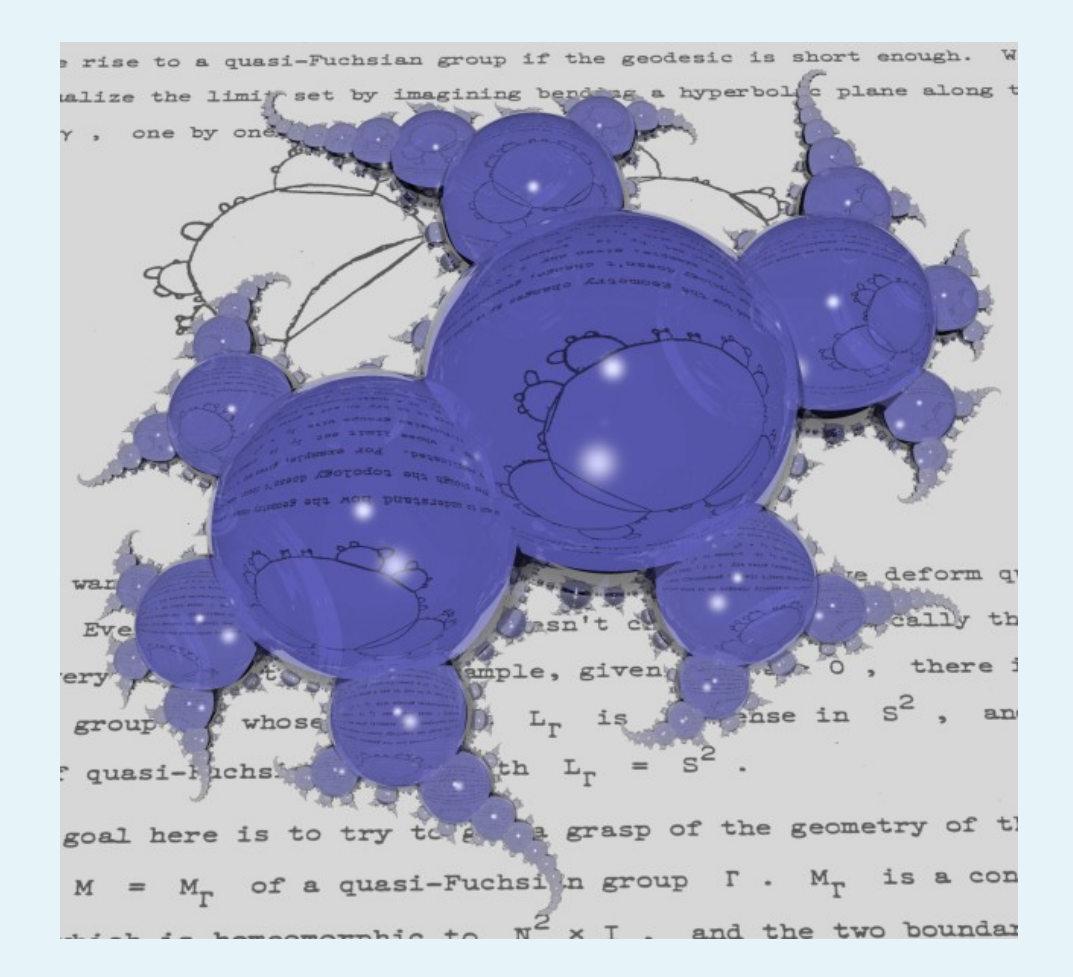

Image by David Dumas and Jeff Brock

#### An Crúbadán: History

- First attempt at crawling Irish web, Jan 1999
- 50M words of Welsh for historical dict., 2004
- $\cdot$  ~150 minority languages, 2004-2007
- $\cdot$  ~450 languages for WAC3, 2007
- Unfunded through 2011
- Search for "all" languages, started c. 2011

#### So, how many languages?

- Halfway through 2 year project
- Phase one: aggressively seek out new langs
- Phrase two: produce free+usable resources
- Current total: 1510
- At least 100 more queued for training
- 1800? 2000?

#### Languages vs. time

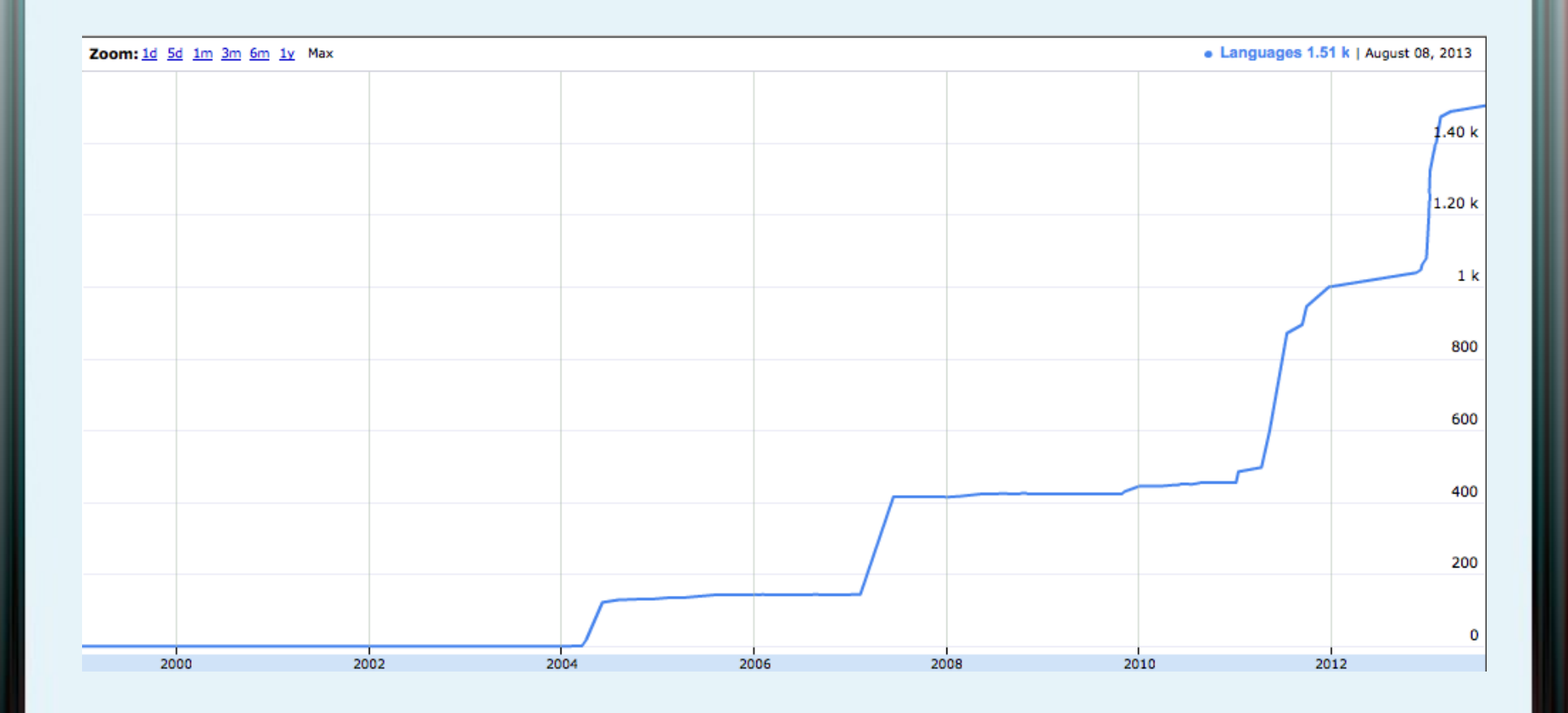

## Goals

- Interested in revitalization, first and foremost
- Building useful software for communities
- Blark: word lists, morph. analyzers
- Open data for under-resourced languages
- Linguistic typology
- Linguistic diversity of the web

#### Spelling and grammar checkers

- Corpus-based Irish spellchecker, 2000
- Grammar checker, 2003
- 28 new spellcheckers since 2004
- Collaborations with native speakers
- All under open source licenses

## Language ID

- Component *and* an application of Crúbadán
- Character n-grams + word models
- NLTK 3-gram data set
- Indigenous Tweets and Blogs

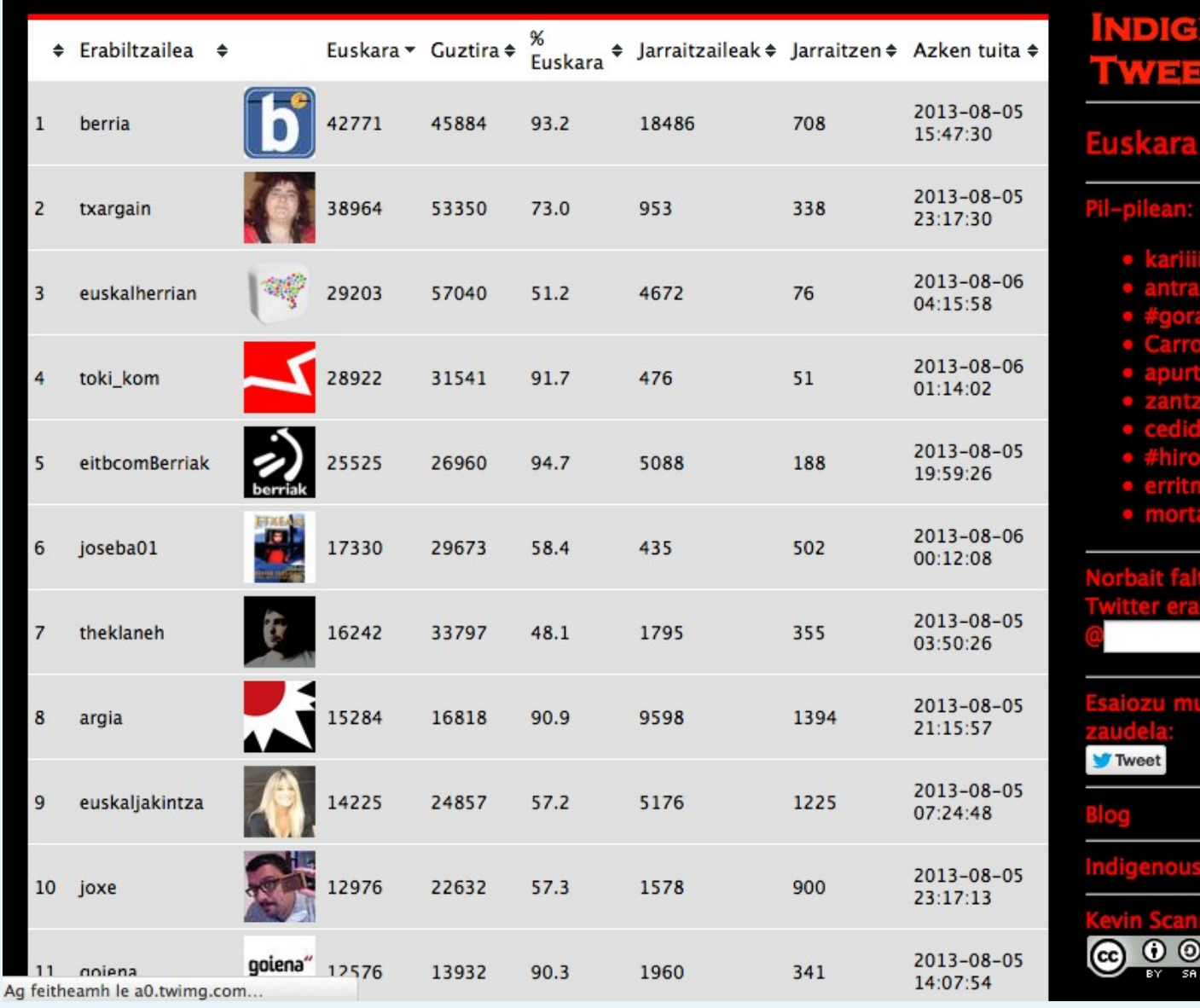

ENOUS<br>:TS.COM

- 
- 
- 
- 
- 
- 
- 
- 
- 
- 

ena

Bidali

#### nduari hemen

#### Predictive text

- T9 input
- Adaptxt
- Firefox OS

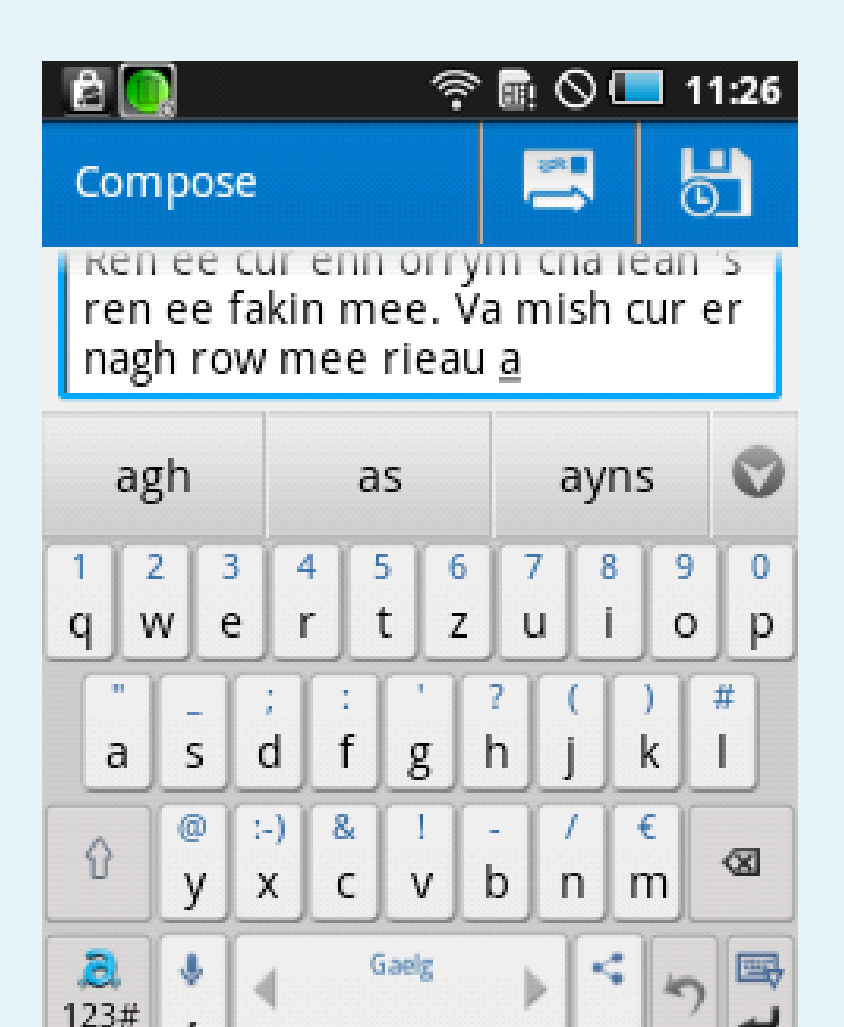

 $\alpha$ 

#### accentuate.us

• Web service for diacritic restoration

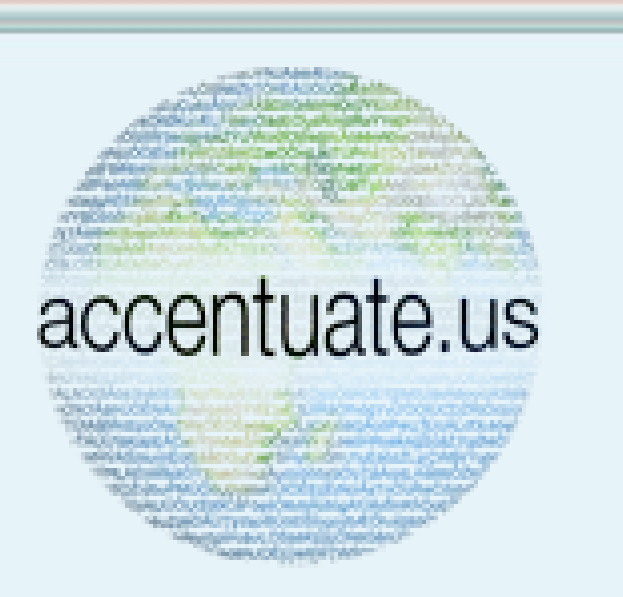

- Eni kookan lo ni eto si omi nira lati ni imoran ti o wu u, ki o si so iru imoran bee jade
- Ẹnì kọ̀ọ̀kan ló ní ẹ̀tọ́ sí òmì nira láti ní ìmọ̀ràn tí ó wù ú, kí ó sì sọ irú ìmọràn bẹ́ẹ̀ jáde
- End-user clients for Firefox, LibreOffice
- Perl, Python, Haskell libraries
- Joint work with Michael Schade

# Lexicography

- Geiriadur Prifysgol Cymru
- Foclóir Nua Béarla-Gaeilge
- Foclóir na Nua-Ghaeilge
- SketchEngine

#### NLP Research

- N-gram language models for MT
- Caighdeánaitheoir, gd2ga, gv2ga
- Computational morphology
- Parsing
- OCR (e.g. Irish seanchló)
- Speech recognition/synthesis

#### Linguistic research

- Comparative phonology
- Syntax

● …

- Psycholinguistics
- Selectional preferences

#### **Orthotree**

- <http://indigenoustweets.blogspot.com/2011/12/>
- https://github.com/kscanne/orthotree

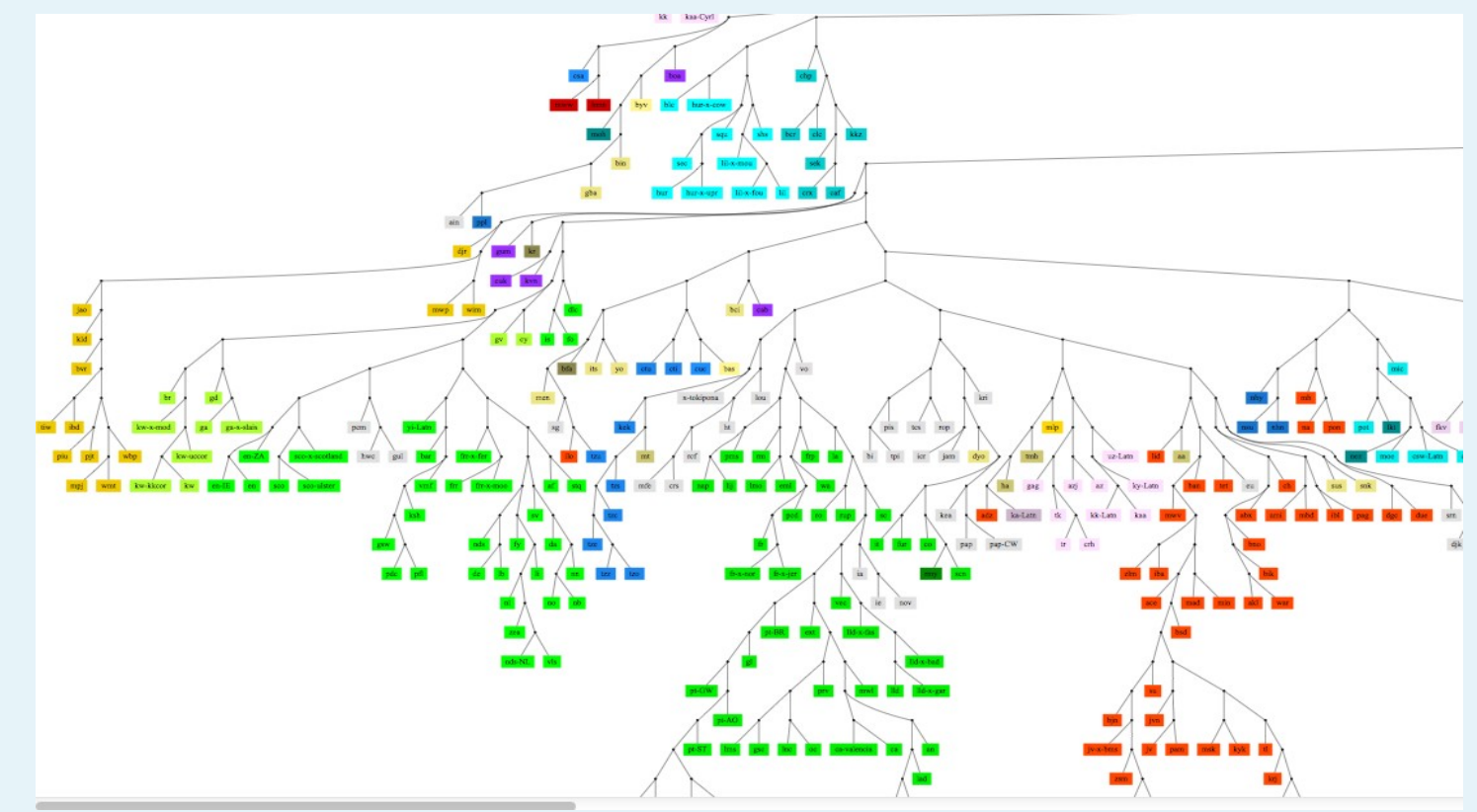

#### Design principles

- Orthographies, not languages
- Labelled by BCP-47 codes
- en, chr, sr-Latn, de-AT, fr-x-nor, el-Latn-x-chat
- Real, running texts (vs. word lists, GILT)
- Get "everything" for small languages
- Large samples for English, French, etc.

#### Three modules

- Traditional web crawler
- Twitter crawler
- Blog tracker

#### Phase 1: Finding new languages

- Lots of web searching!
- Special code monitors WP, JW, UN, bible.is
- Typing/OCR of scanned or offline texts
- Thanks: E. Jahn, D. Joosten, J. Berlage
- NSF grant 1159174

#### Phase 2: Building useful resources

- Separating orthographies/dialects
- Clean boilerplate
- Convert to UTF-8 text + normalize
- Sentence segment and tokenize
- Avoid copyright issues
- Discoverability (OLAC)

#### UTF-8 Normalization

- Fonts (Sámi, Mongolian, dozens of others)
- Lookalikes (az: ə/ə, bua: γ/γ, ro: ş/ş)
- Shortcuts (haw, mi, etc. äë jou for āēīōū)
- Encoding issues (tn, nso: B/š from Latin-2)
- Apostrophe hell: """"".""

#### Tokenization

- Default tokenizer (letters in default script)
- Many exceptions: Greek in coo/hur/kab, etc.
- Word internal punctuation (ca:  $\lceil \cdot \rceil$ ,  $\lceil \cdot \rceil$ )
- Initial/final apostrophes or lookalikes

#### Twitter crawler

- Twitter's REST API
- Seed searches with words from web corpora
- Language ID particularly challenging
- Crawl social graph to find new tweets

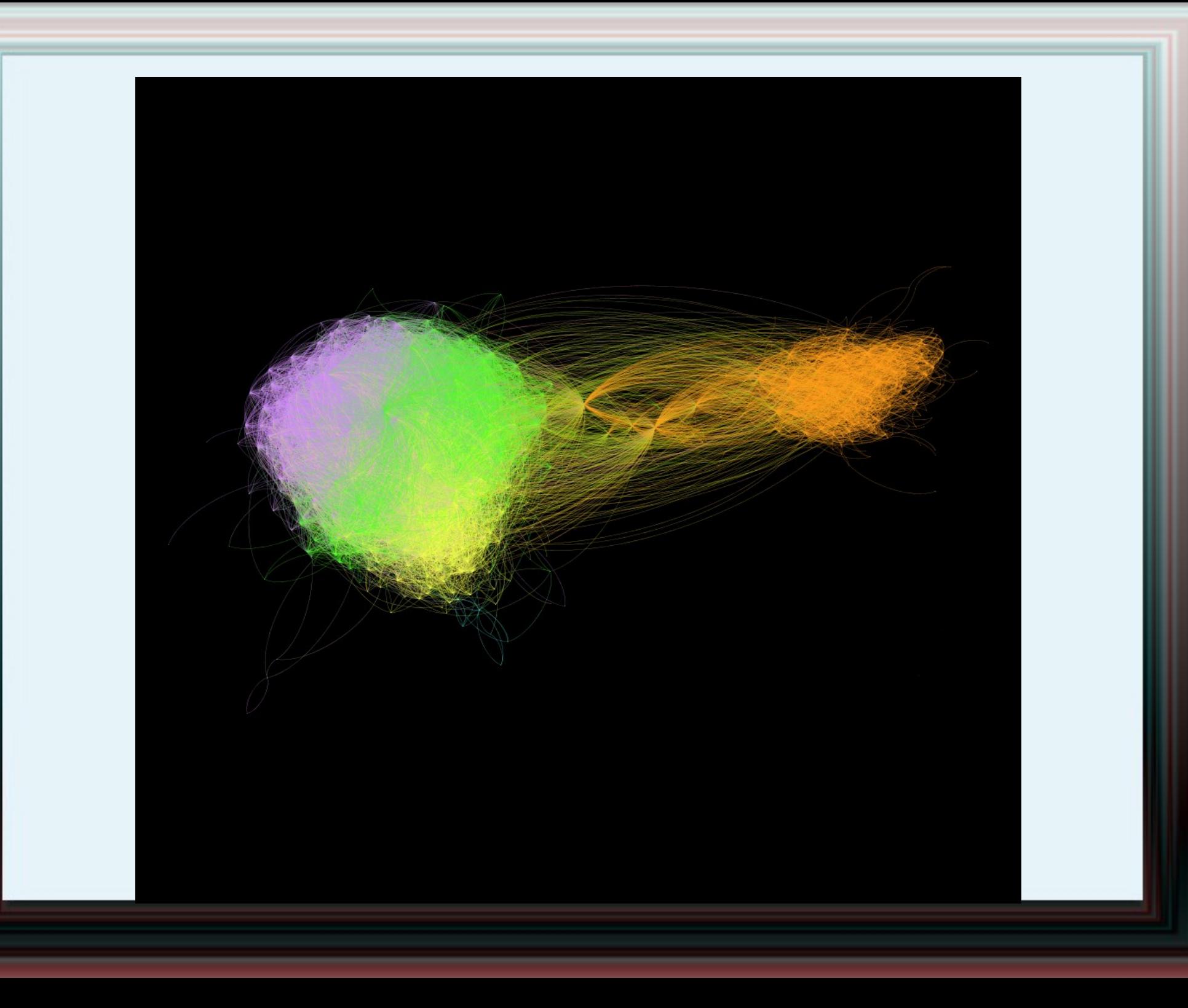

## Blog tracker

- Blogger platform only (for now)
- Works hand-in-hand with traditional crawler
- Registers all blogs with an in-language post
- Tracks all past and future posts
- http://indigenousblogs.com/

#### Call to action

- > 100 collaborators: speakers, linguists
- Help sort dialects, orthographies
- Tokenization and normalization
- Finding new material for training
- Help create new online material